## How to use adobe premiere pro cs5 youtube

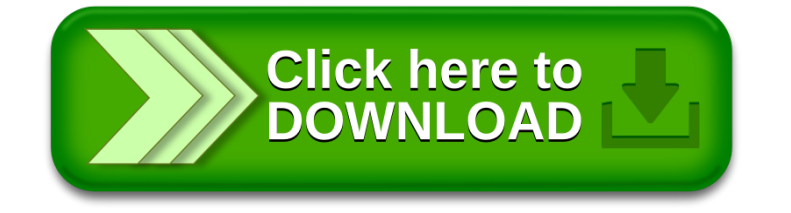